# **Data Frames**

### An Aside About Data Sets

- Data sets are typically messy.
	- NA's might be  $-9$  (numeric),  $-9$ . Refused",  $-8$ . Don't know",  $-2$ . Missing, other not codeable to 1-5", or some combination of these.
	- "Strong Democrat" is a 1.
	- "Other" is "5. Other party {SPECIFY}"
	- Data sets are not "tidy" (rows are observations; columns are variables).
	- Factors are strangely ordered or are character vectors.
	- Data are stored in different data files.
	- Lots of unnecessary columns or rows.
	- Uniformatively named columns, such as var1003b.
- The data I give you are clean and tidy.
- The skill of taking messy data files and cleaning and tidying is called "data wrangling." We talk very little about data wrangling.

### Terminology

- **data set**: a collection of information stored somehow, somewhere.
- **data file**: a specific file containing a data set.
- **file type**: the specific format in which the data are stored (e.g., .xlsx, .dta, .rds, .csv)
- **data frame**: a type of object in R; think of as a "box of vectors."
	- other objects include scalars, vectors, and functions
	- all vectors in a box have the same length (number of elements)
	- most functions for modeling and graphing are designed to work with data frames via a  $data = argument$ , not vectors

### Data reading functions create data frames from data files.

read csv(), read dta(), read excel(), read rds()

# **thinking about data frames**

#### $x < -c(6, 4, 5, 6, 2, 3)$  # create a numeric vector

x

my\_logic <- c(TRUE, FALSE, FALSE) # create logical vector

 $\mathbf X$ 

ch.vec <- c("word1", "word2") # create character vector

ch.vec

my\_logic

ch.vec

my\_logic

data1 <- read\_csv("nominate.csv") # read data set

ch.vec

my\_logic

#### datal

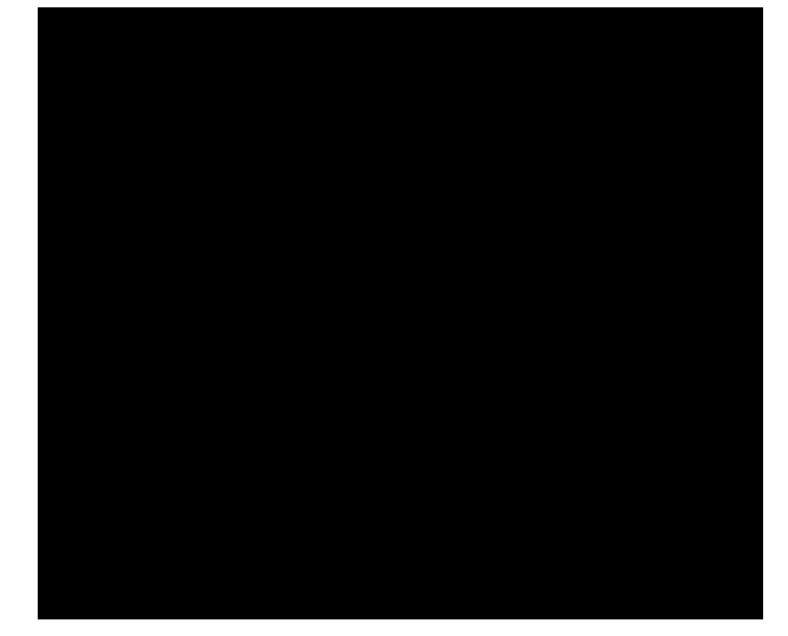

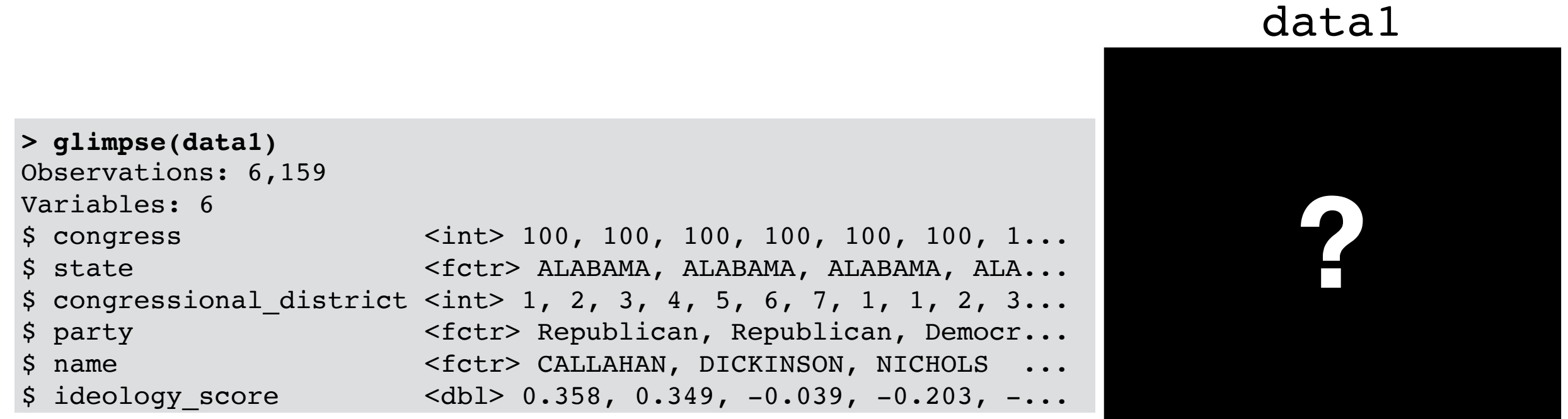

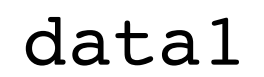

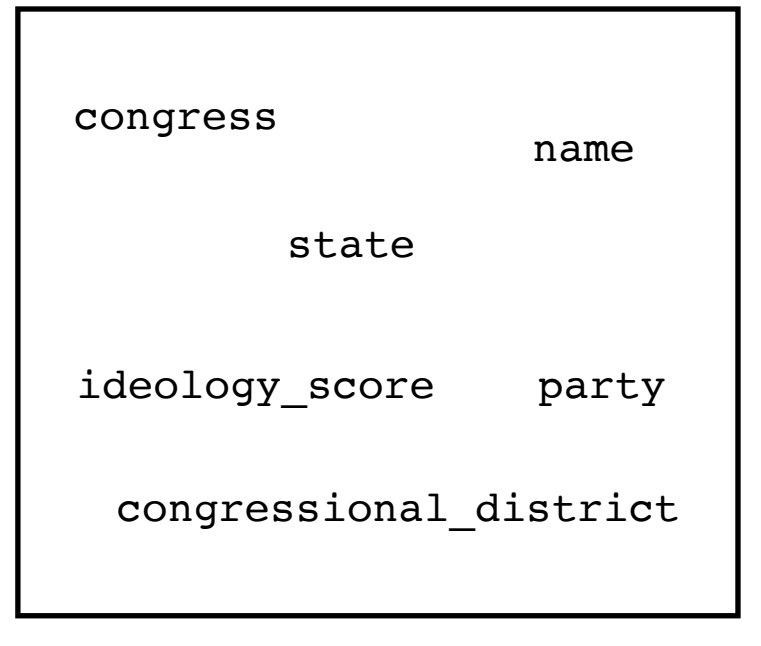

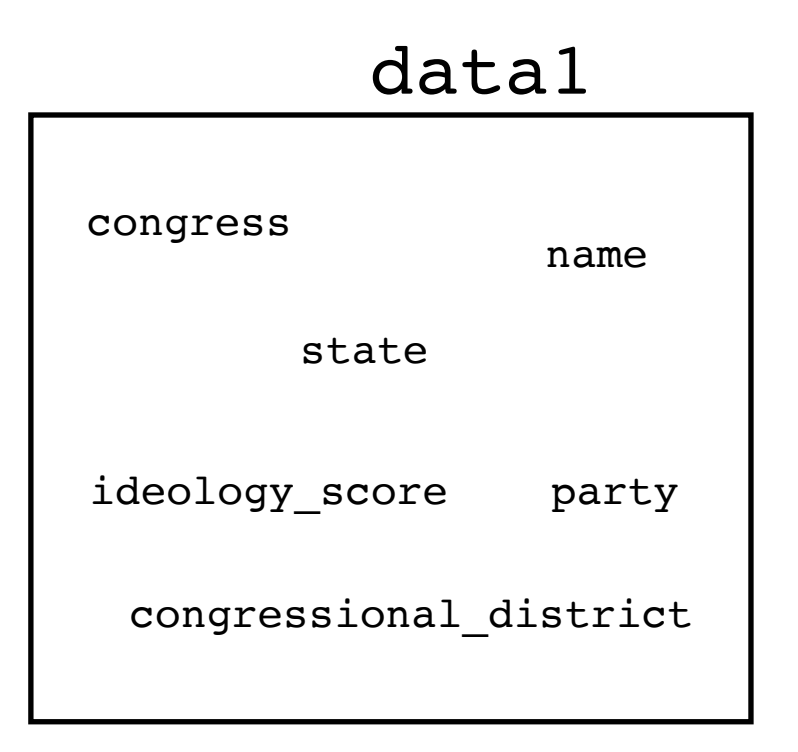

submit\_times <- read\_rds("submit\_times.rds") # read data

#### submit\_times

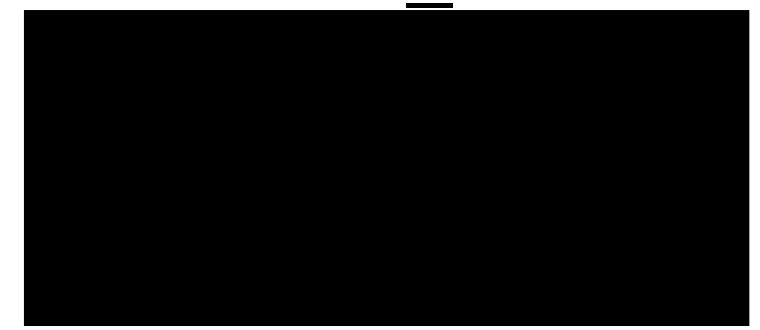

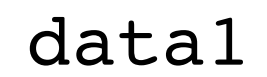

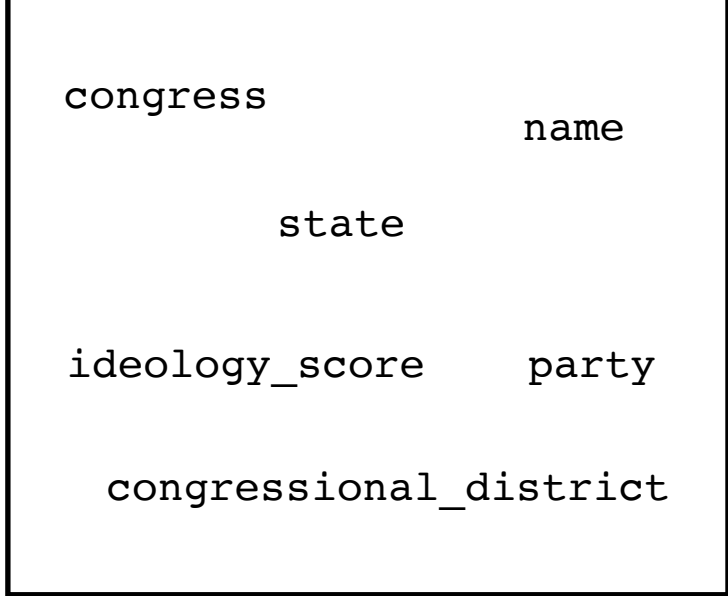

#### submit\_times

submit\_time

hours\_early

data1

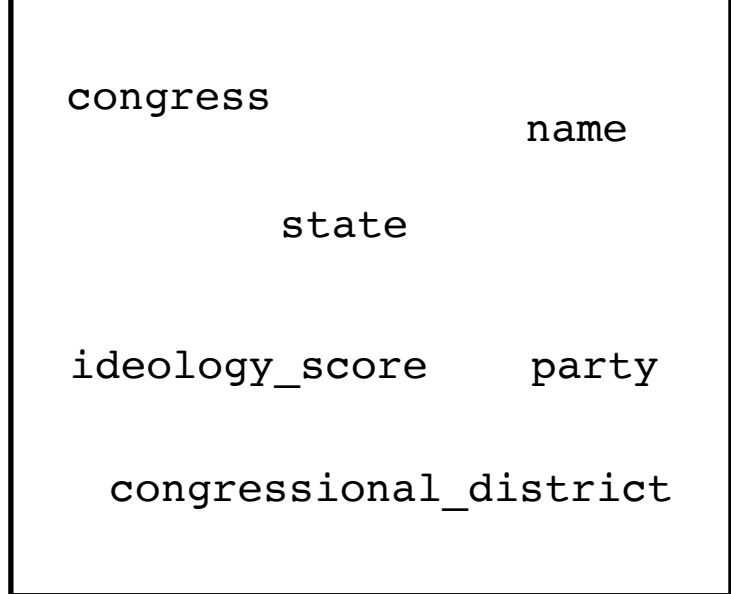

#### submit times

submit\_time

hours\_early

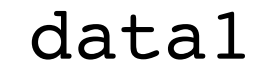

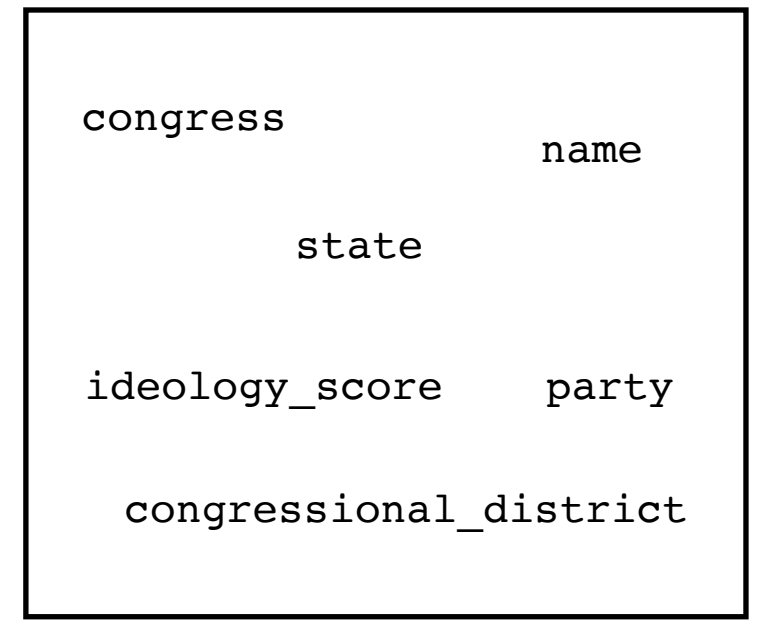

#### $mean(x)$  # find the average

x

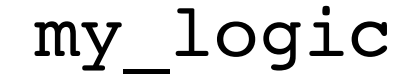

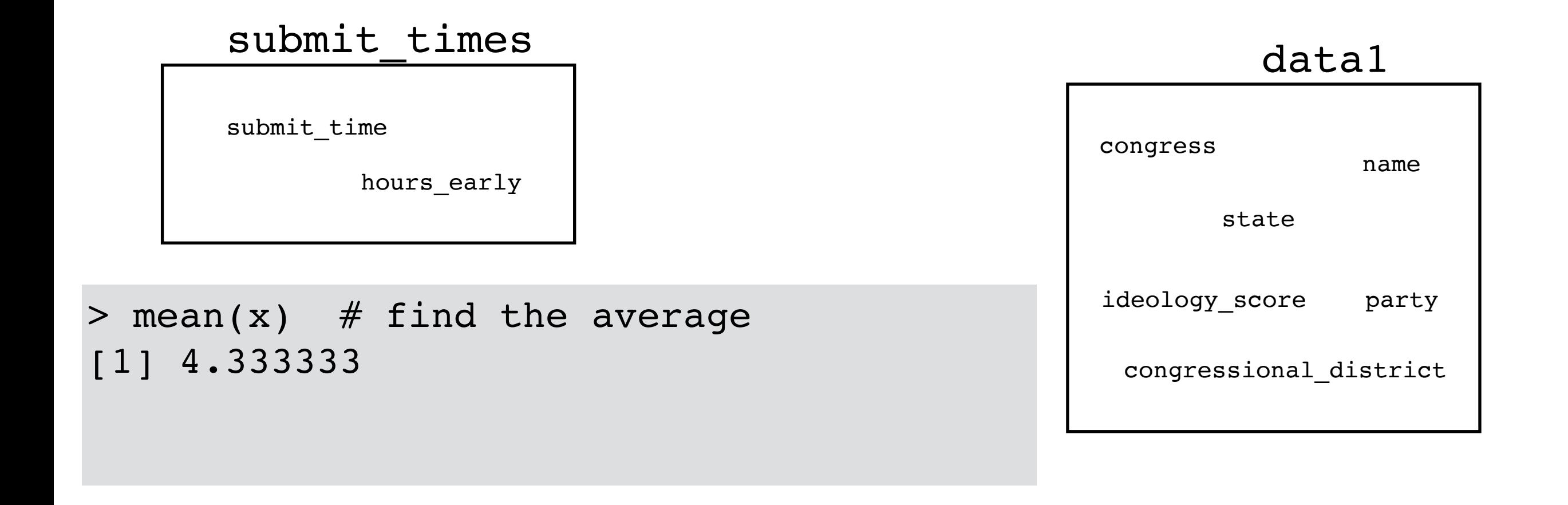

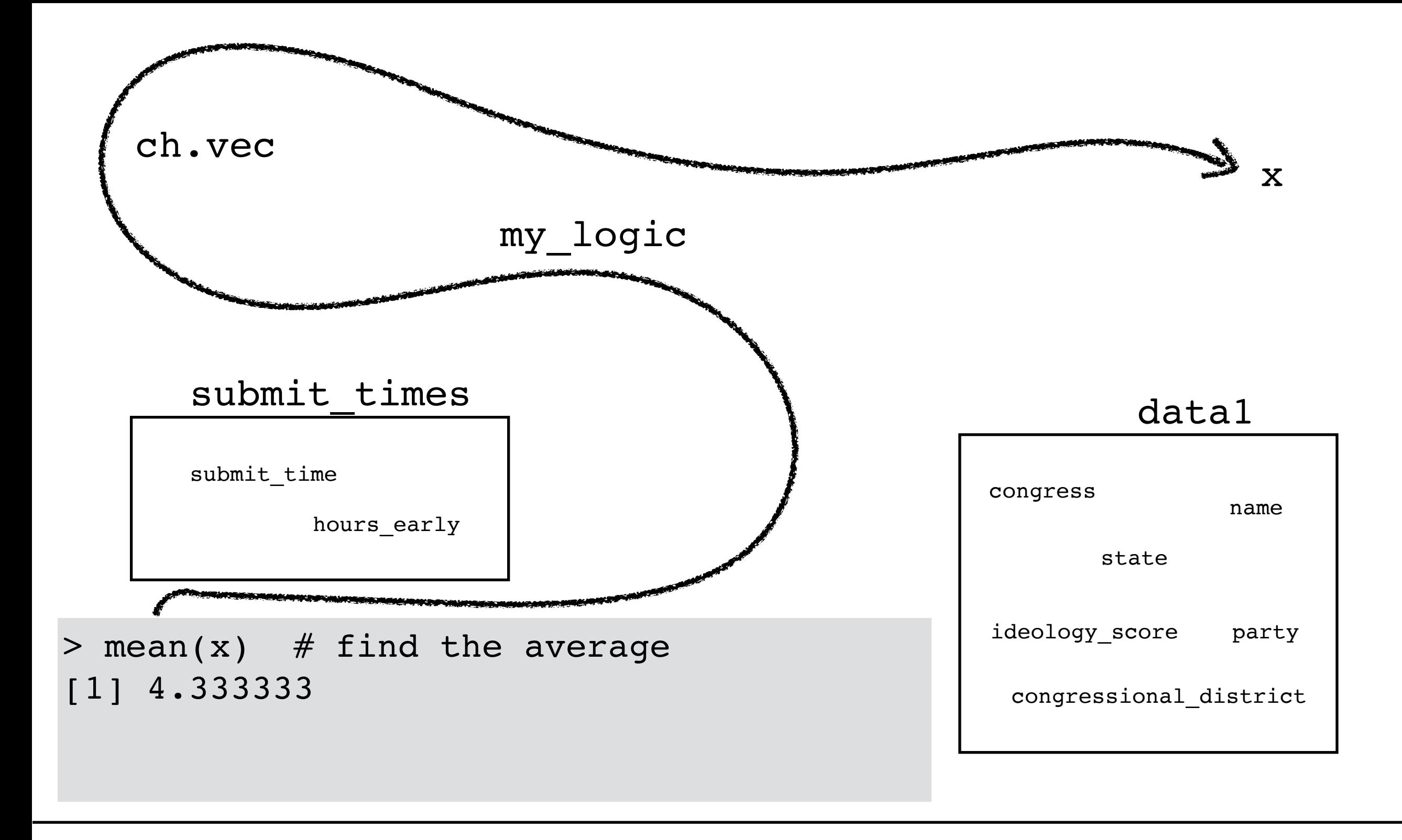

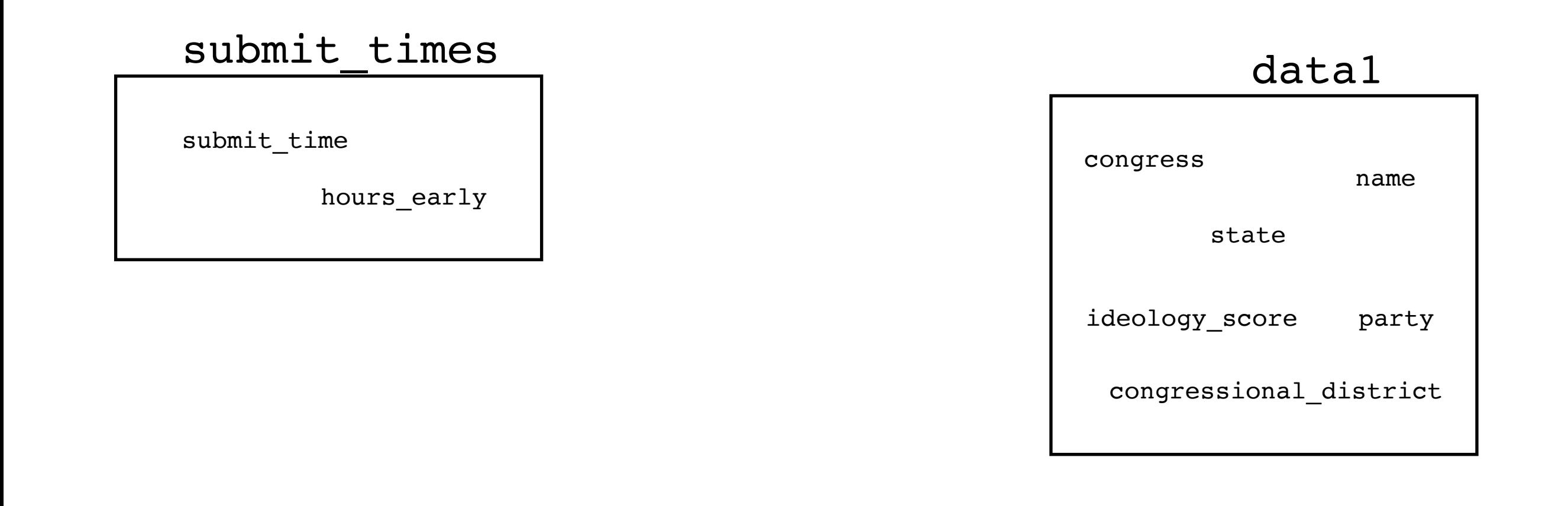

mean(ideology\_score) # find the average

my\_logic

#### submit times

submit\_time

hours\_early

 $>$  mean(ideology score) # find the average Error in mean(ideology\_score) : object 'ideology\_score' not found

data1

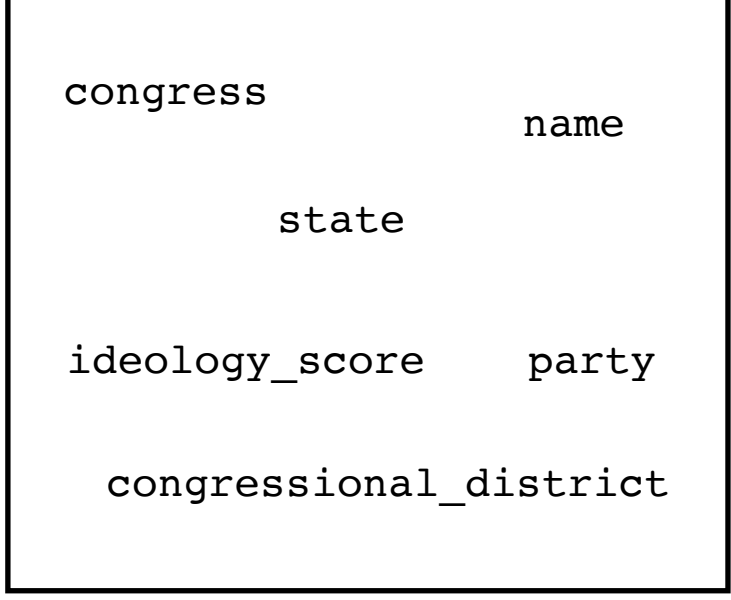

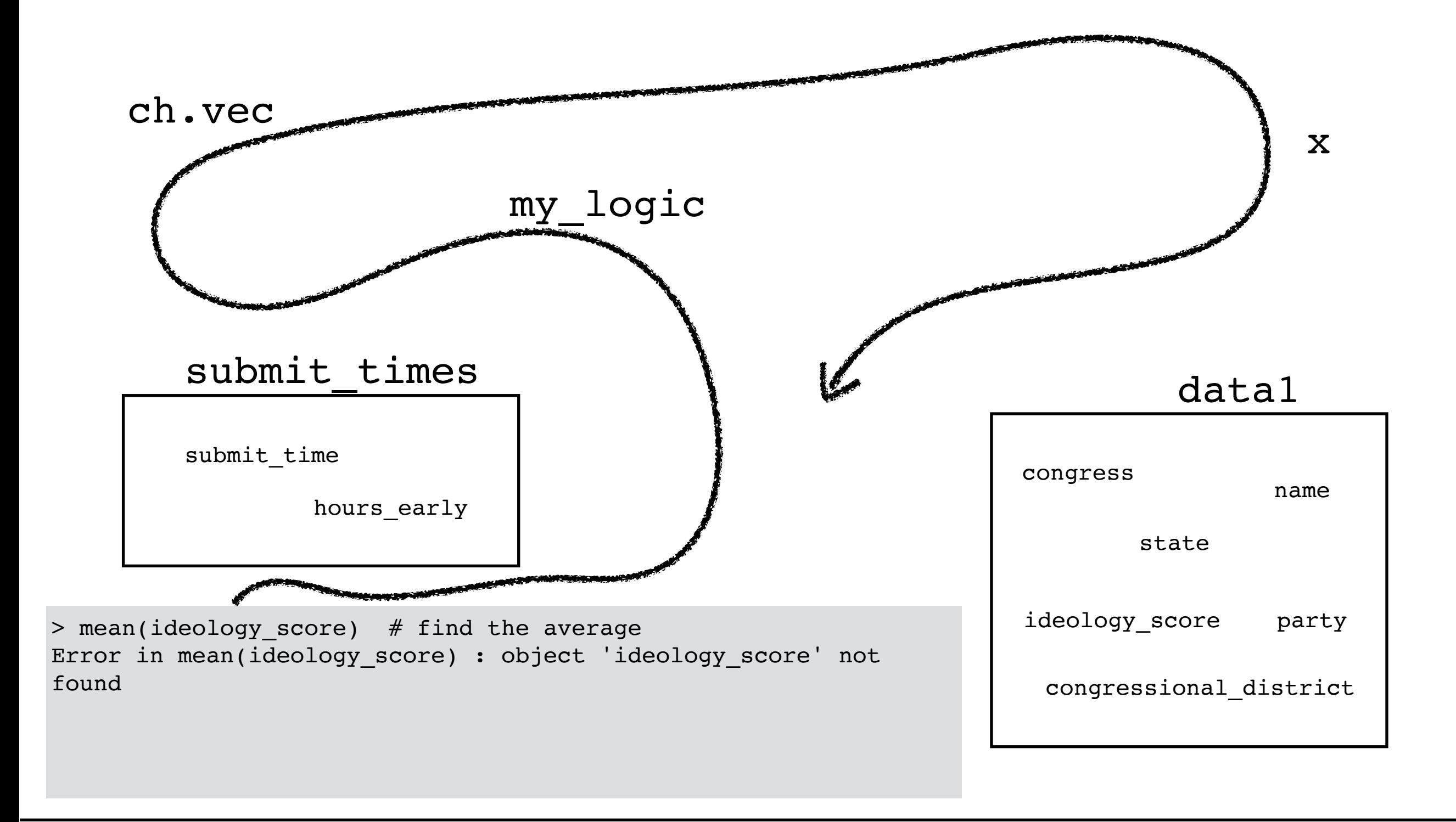

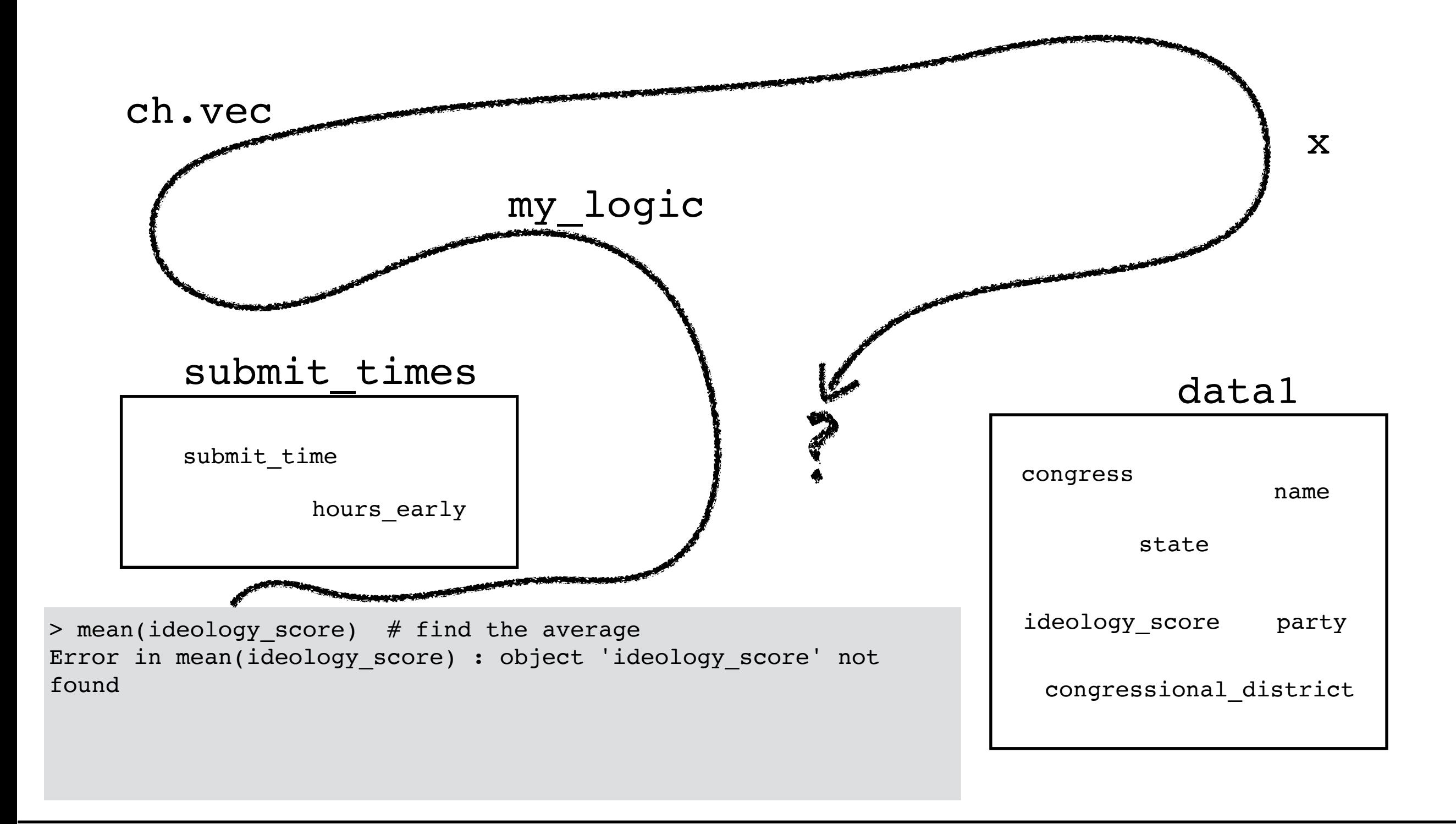

When looking for a vector, R does not look inside data frames unless you ask it.

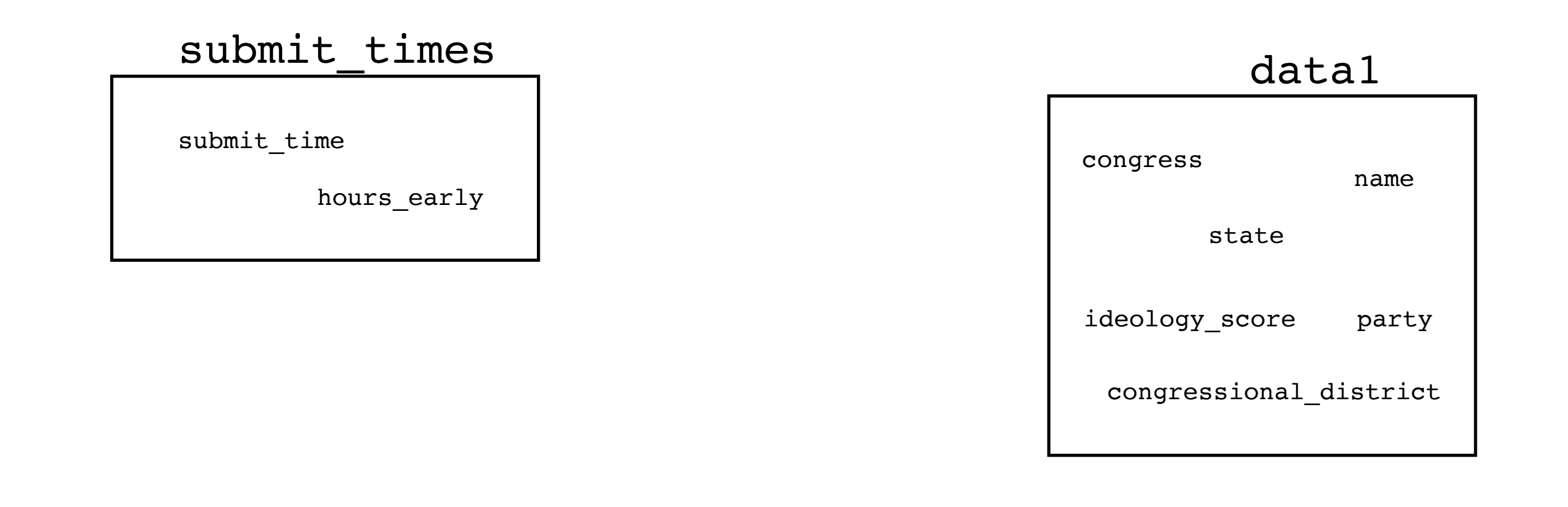

#### mean(data1\$ideology\_score) # find the average

x

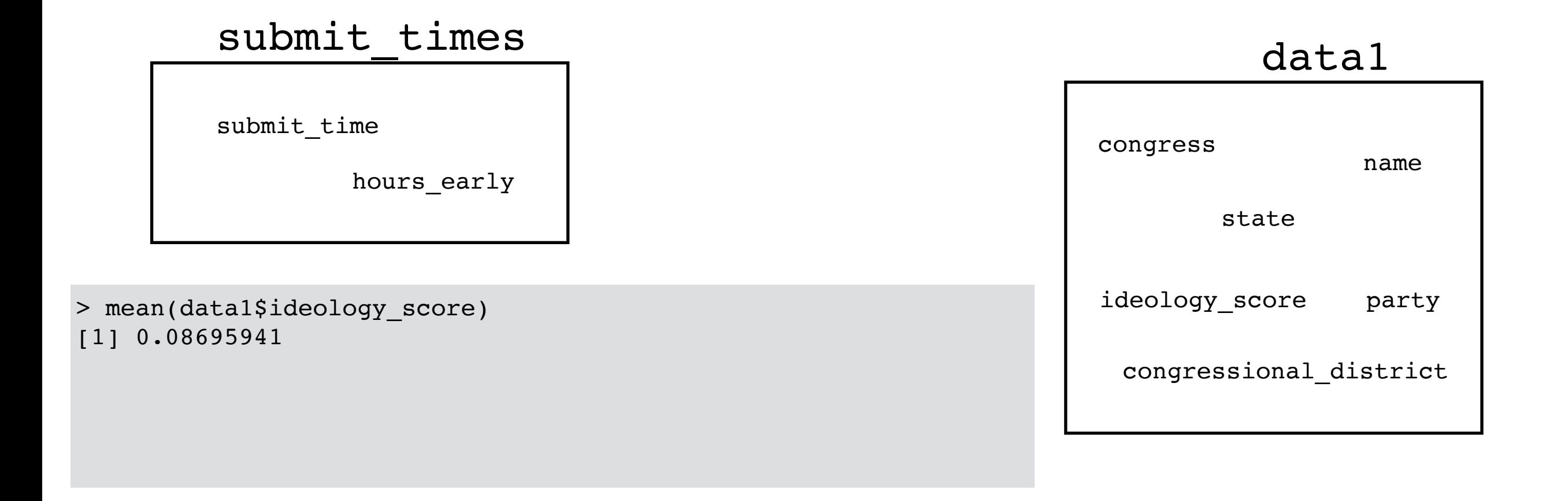

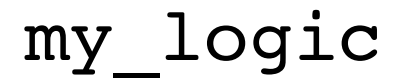

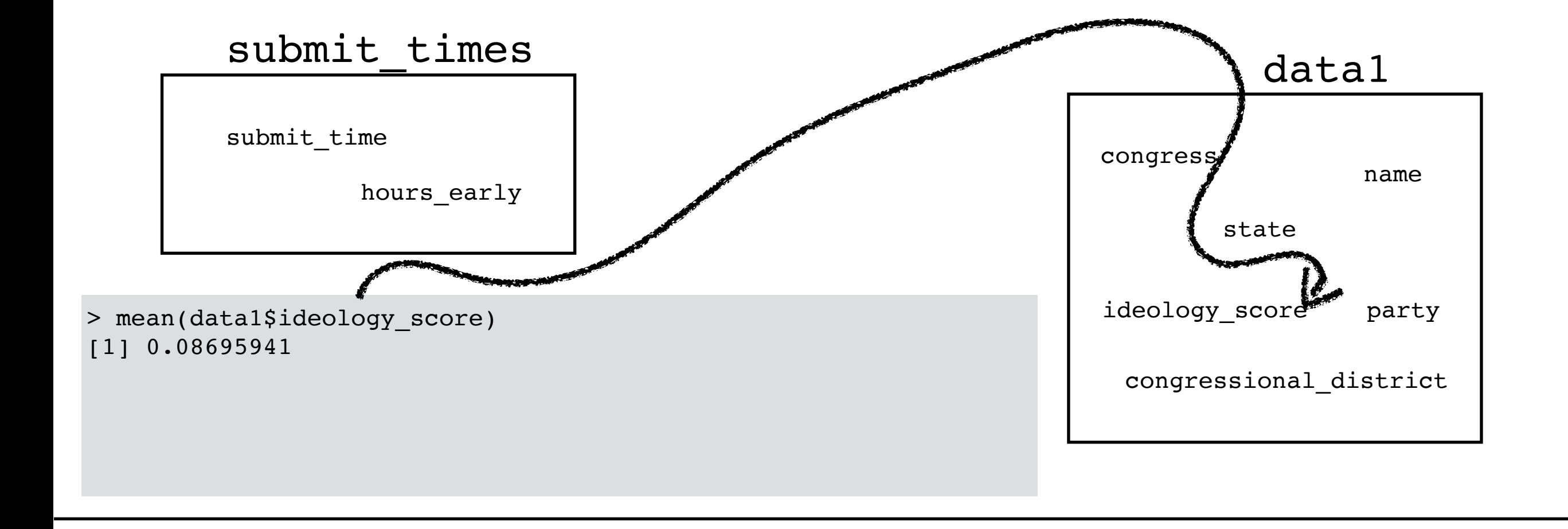

the key syntax

## data\$variable

However, **most** functions for modeling and graphing are designed to work with data frames via a  $data =$  argument, not vectors

- no: mean $()$ , sd $()$ , log $()$ , sqrt $()$
- yes: ggplot(), Im()

If the function takes (and you supply) a data argument, then you do **not** need to use data\$variable.